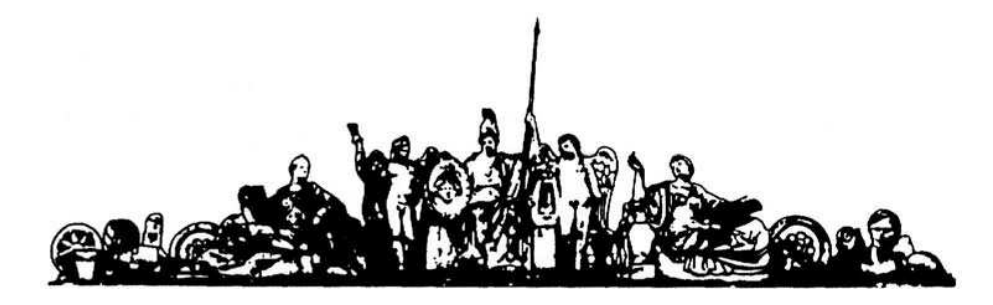

МОСКОВСКИЙ ГОСУДАРСТВЕННЫЙ ТЕХНИЧЕСКИЙ УНИВЕРСИТЕТ имени Н.Э. БАУМАНА

# Учебное пособие

Методические указания по выполнению домашних заданий по единому комплексному заданию по блоку дисциплины

**«Основы конструирования приборов»**

**МГТУ имени Н.Э. Баумана**

# МОСКОВСКИЙ ГОСУДАРСТВЕННЫЙ ТЕХНИЧЕСКИЙ УНИВЕРСИТЕТ имени Н.Э. БАУМАНА

Методические указания по выполнению домашних заданий по единому комплексному заданию по блоку дисциплины

# **«Основы конструирования приборов»**

Москва **МГТУ имени Н.Э. Баумана**

**2012** 

УДК 681.3.06(075.8) ББК 32.973-018 И201

> Методические указания по выполнению домашних заданий по единому комплексному заданию по блоку дисциплины «Основы конструирования приборов» / Коллектив авторов – М.: МГТУ им. Н.Э. Баумана, 2012. – 20 с.: ил.

В методических указаниях рассмотрены основные этапы, их последовательность и содержание по выполнению домашних заданий по единому комплексному заданию по блоку дисциплин «Основы конструирования приборов».

Ил. 39. Табл. 5. Библиогр. 7 назв.

УДК 681.3.06(075.8)

© МГТУ им. Н.Э. Баумана, 2012

### АННОТАЦИЯ

В работе проводится разработка редуктора. В рамках работы разработан редуктор, который полностью удовлетворяет техническому заданию. В ходе работы был проведен расчет передаточного отношения редуктора, расчет зубчатых колес на прочность, выбор материала, из которого должны быть изготовлены элементы редуктора.

#### ANNOTATION

The paper deals with the development of the gearbox. As part of the designed gear that fully satisfies the requirements specification. The work was calculated gear ratio gearbox, the calculation of gears for durability, the choice of material of which shall be made elements of the gearbox.

# СОДЕРЖАНИЕ

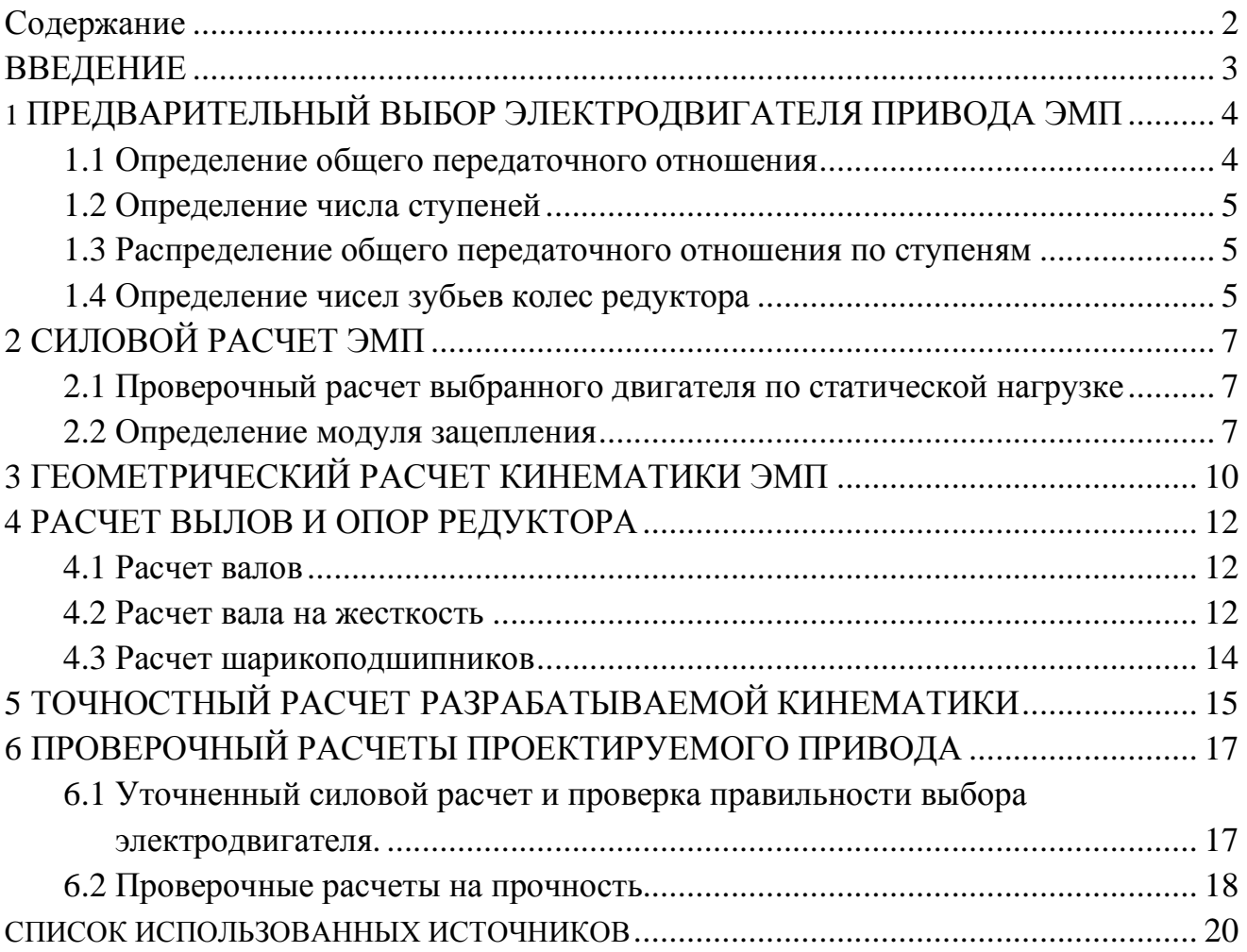

# ВВЕДЕНИЕ

Ниже приводится расчет, в соответствии с принципиальной схемой ЭМП и со спецификацией условий технического задания для варианта 22:

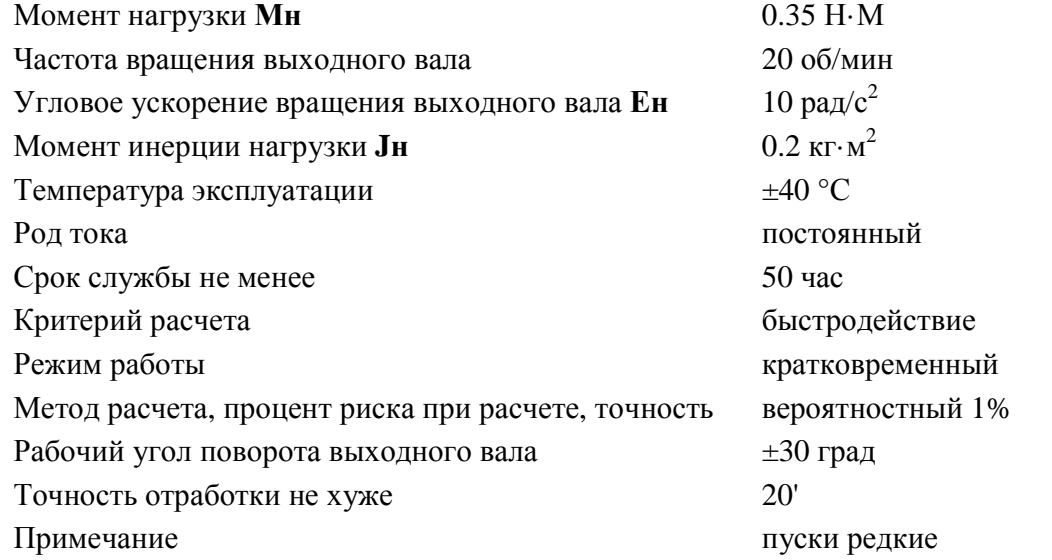

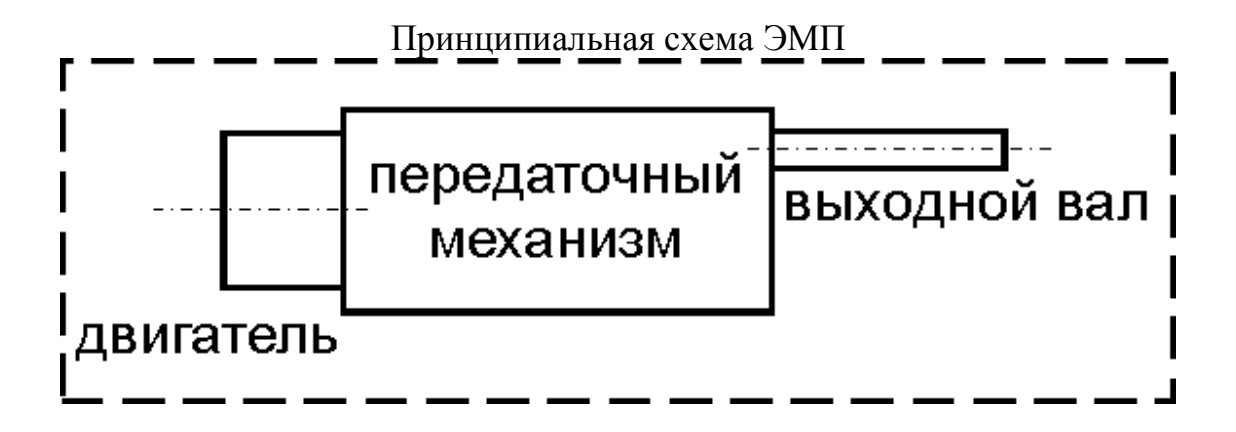

#### **1 ПРЕДВАРИТЕЛЬНЫЙ ВЫБОР ДВИГАТЕЛЯ ПРИВОДА ЭМП**

По условию ТЗ режим работы привода – кратковременный, следовательно необходимо выбирать двигатель с относительно большим пусковым моментом.

Предварительный выбор двигателя определяем из соотношения [1]:

$$
N = \xi \cdot \frac{M_{\mu} \omega_{\text{max}}}{\eta_{p}} \quad (1), \text{ r,}
$$

*N* – расчетная мощность двигателя [Вт];

*Mн* – момент нагрузки привода, согласно ТЗ Mн=0.6 Н·м;

*ωвых* – угловая скорость на выходном валу привода [рад/с].

Поскольку в ТЗ скорость выходного вала задана в об/мин ωвых будет рассчитываться по формуле:

$$
\omega_{H} = \frac{\pi \times n_{H}}{30}
$$

подставляя значения  $n_{\text{u}}$ =20 об/мин получаем:

$$
\omega_{H} = \frac{3.14 \times 20}{30} = 2.094 \text{ pa} \times (\text{ceV})
$$

*η<sup>р</sup>* – КПД редуктора. Поскольку используется цилиндрический зубчатый редуктор открытого типа, *ηр =* 80%;

ξ – коэффициент запаса двигателя, выбирается согласно

указанному в ТЗ режиму работы и [1], ξ=2.0.

Подставляя значения в формулу (1) получаем расчетное значение мощности двигателя:

$$
N = 2.0 * \frac{0.35 * 2.094}{0.8} = 1.83 \text{ B}
$$
T

Требуется выбрать двигатель постоянного тока. Учитывая мощность, срок службы, разброс температур, характер работы, из табл.П1.18 [1] выбираем двигатель ДПМ-25-Н1-07 с техническими характеристиками:

 $U = 27 B$ , P=2.31 Вт,  $n_{HOM} = 4500~\text{o}$ б/мин  $M_{HOM} = 4.9 \cdot 10^{-3}$  H $\cdot$ M,  $M_{\text{nvc}} = 11.8 \cdot 10^{-3} \text{ H} \cdot \text{m}$  $J_p = 11.6 \cdot 10^{-6}$  kr·m<sup>2</sup>,  $T = 500$  часов.  $M = 0.12$  ke

### **1.1 Определение общего передаточного отношения**

По известным значениям скоростей на входе  $n_{HOM}$  и  $n_{BMM}$  определяем общее передаточное отношение редуктора по формуле:

$$
i_0 = \frac{n_{\text{nom}}}{n_{\text{bar}}} (2)
$$

Подставляя полученные в предыдущем пункте значения п<sub>ном</sub> и п<sub>вых</sub> получаем:

$$
i_0 = \frac{4500}{20} = 225
$$

#### 1.2Определение числа ступеней

Поскольку в ТЗ критерий минимизации- быстродействие (минимизация приведенного момента инерции)-находим число ступеней редуктора и осуществляем разбивку  $i_0$  по ступеням[1]

Число ступеней редуктора:

 $k = c_2 \lg i_0 (3)$ , где

 $k$  - расчетное число ступеней ЭМП;

 $i_0$  - общее передаточное отношение,  $i_0$ =225;

с<sub>2</sub> - коэффициент, определяемый для равнопрочных передач на изгиб по формуле:

$$
c_2 = \frac{1}{lg(1 + \sqrt{1 + \frac{K3}{K4}})}, \text{ r,}
$$

К<sub>3</sub> К<sub>4</sub> - коэффициенты, учитывающие зависимость массы шестерни от конструктивного оформления. Выбиратеся из таблицы [1].  $K_3 = 0.5$ ,  $K_4 = 4$ .  $c_2 = 1.661$ .

Подставляя значения в (3) получаем:

$$
k = 1.661 \cdot \lg 225 = 3.9
$$

Округляя до ближайшего большего целого получаем, что количество ступеней редуктора  $k=4$ .

# 1.3 Распределение общего передаточного отношения по ступеням

Согласно рекомендациям в [1] назначаем число зубьев колес и шестерен из стандартного ряда. Полученные результаты представлены в табл.1.

Таблица 1 - Параметры зубчатых колес

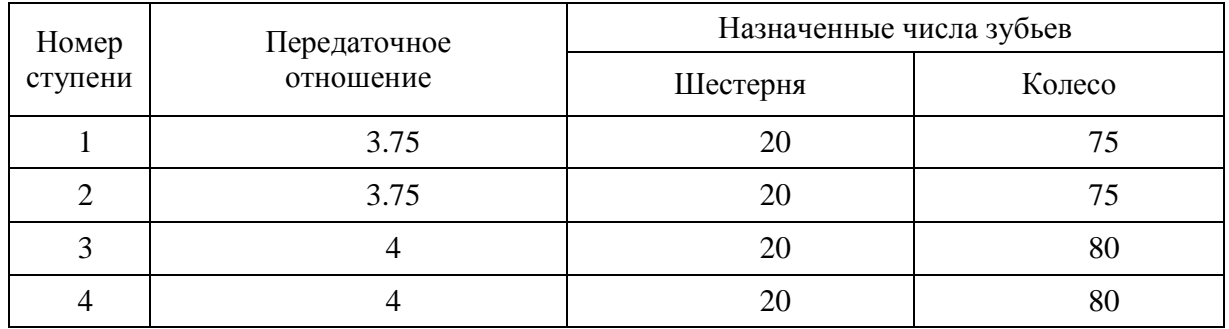

Поскольку выбор числа зубьев осуществляется из рекомендуемого стандартного ряда [1], результирующее передаточное отношение может несколько отличаться от расчетного. Погрешность ( $\Delta i$ ) фактического передаточного отношения от расчетного не должна превышать

10%, r<sub>A</sub>e 
$$
\Delta i = \frac{\left|i_0 - i_{\phi \text{asimu} \right|}}{i_0}
$$
.

Фактическое передаточное отношение і<sub>фактич</sub> находим по формуле:

$$
I_{\varphi a \kappa T H^q=} \!\!=\!\! \prod_{k\!=\!1}^4 i_k \!\!=\! (\frac{75}{20})^2 \!\!*\! (\frac{80}{20})^2 \!\!=\!\! 225.
$$

Вычисляем погрешность передаточного отношения:

$$
\Delta i = \frac{i \cdot \vec{o} - i \cdot \vec{o}}{i \cdot \vec{o}} \cdot 100\% = 0\%
$$

 $0\% \le 1\%$ 

Следовательно, выбор числа зубьев колес и шестерен был произведен верно.

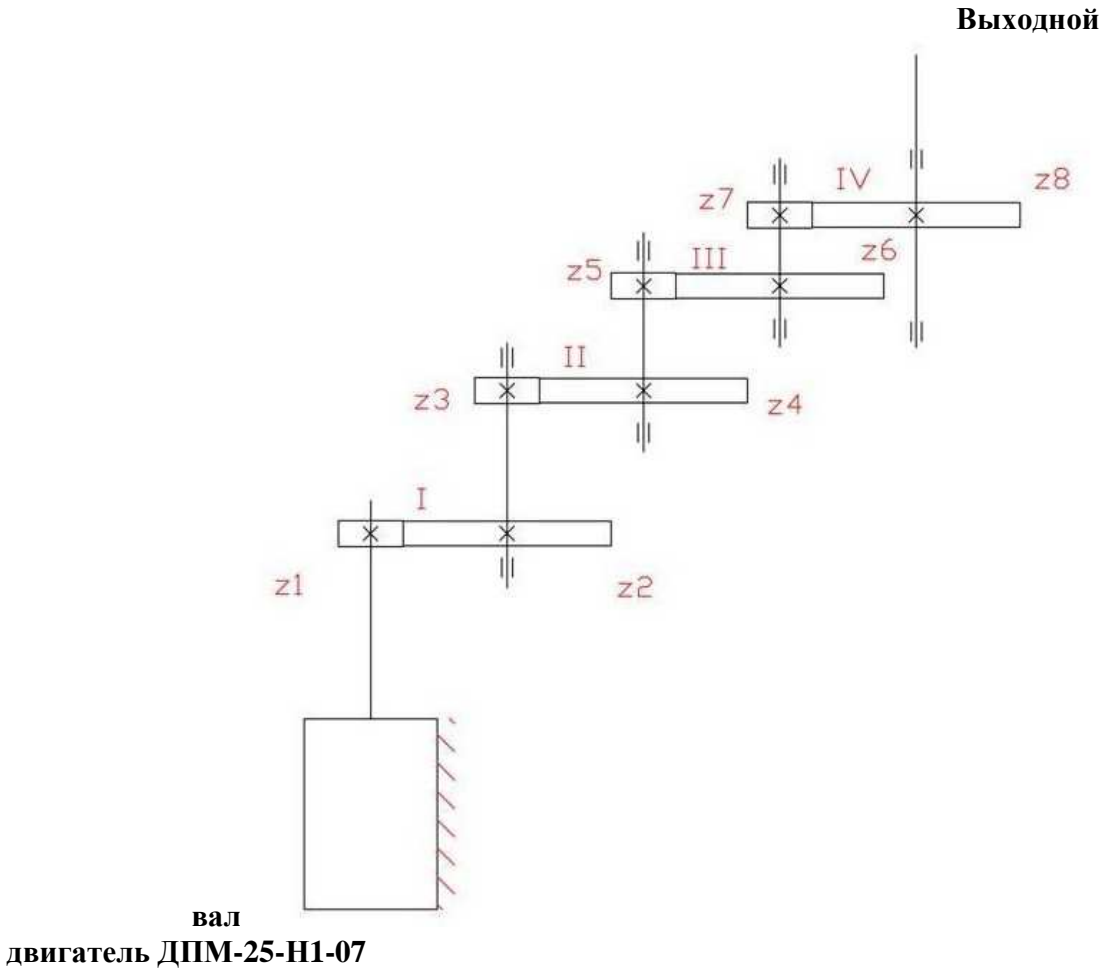

Кинематическая схема редуктора показана на рис.1.

Рисунок 1 - Кинематическая схема ЭМП

# 2 СИЛОВОЙ РАСЧЕТ ЭМП

На выходном валу с учётом динамической составляющей действует момент

#### 2.1 Предварительная проверка правильности выбора электролвигателя

Так как на данном этапе проектирования известна кинематическая схема ЭМП, то из соотношения приведения моментов [1]:

$$
M_{i} = \frac{M_{j}}{i_{ij} \cdot \eta_{ij} \cdot \eta_{\text{nodu}}}
$$
 (4),  $\text{r,nc}$ 

 $M_i$ ,  $M_i$  – момент нагрузки на i-ом и j-ом валах;  $i_{ii}$  – передаточное отношение i-го и j-го вала;  $\eta_{ii}$  – КПД передачи,  $\eta_{ii}$ =0.98;  $\eta_{no\partial u}$  – КПД подшипников, в которых установлен ведущий вал,  $\eta_{no} = 0.99$ .

Поскольку в момент пуска двигателя нужно учесть инерционность двигателя и нагрузки, необходимо, чтобы двигатель обеспечивал нужное угловое ускорение нагрузки. На выходном валу с учётом линамической составляющей лействует слелующий момент:

Обший момент Му=Мст+Мл. М<sub>СТ</sub> - статическая нагрузка,  $M_{\text{II}}$  – динамическая нагрузка.  $M_{CT} = 0.35H$ <sup>\*</sup>M,  $M_{\pi} = J^* \varepsilon$ .  $J$  – момент инерции нагрузки (J=0,2 кг<sup>\*</sup>м<sup>2</sup>),  $\varepsilon$  – угловое ускорение вала выходного звена ( $\varepsilon$ =10 1/ $c$ <sup>2</sup>).

$$
M_{\Sigma} = M_{\mu} + J_{\mu} \varepsilon_{\mu} = 0.35 + 0.2 * 10 = 2.35 \ (H^*M)
$$

Для того чтобы проверить правильность выбора двигателя, необходимо привести момент на выходном валу к валу двигателя по формуле (4) для каждого вала, начиная от выходного, и сравнить пусковой момент лвигателя с приведённым моментом.

Ведем расчёт последовательно к валу двигателя:

$$
M_{7} = \frac{M_{\Sigma}}{i_{4} \cdot \eta_{_{nep}} \cdot \eta_{_{n\omega du}}} = \frac{3.1}{4 * 0.98 * 0.99} = 0.646 \text{ (H*m)} \qquad M_{6} = M_{7}
$$
  
\n
$$
M_{5} = \frac{M_{6}}{i_{3} \cdot \eta_{_{nep}} \cdot \eta_{_{n\omega du}}} = \frac{0.799}{4 * 0.98 * 0.99} = 0.178 \text{ (H*m)} \qquad M_{4} = M_{5}
$$
  
\n
$$
M_{3} = \frac{M_{4}}{i_{2} \cdot \eta_{_{nep}} \cdot \eta_{_{n\omega uu}}} = \frac{0.205}{4 * 0.98 * 0.99} = 0.0459 \text{ (H*m)} \qquad M_{2} = M_{3}
$$
  
\n
$$
M_{1} = \frac{M_{2}}{i_{1} \cdot \eta_{_{nep}} \cdot \eta_{_{n\omega du}}} = \frac{0.0528}{4 * 0.98 * 0.99} = 0.0118 \text{ (H*m)} = 11.8 \text{ (H*mm)}
$$

Выполним предварительную проверку правильности выбора двигателя:

$$
M_{_{\mathit{nyCK}}}\geq M
$$

По паспортным данным  $M_{nyck}$ =11.8·10<sup>-3</sup> Н·м, то есть 11.8>11.8 – верно => двигатель выбран правильно. То есть выбранный двигатель(ДПМ-25-Н1-07) сможет обеспечить нужно угловое ускорение нагрузки при старте.

#### 2.2 Определение модуля зацепления

Модуль зацепления определяется из расчета зубьев на прочность (изгибную и контактную). Поскольку в проектировании ЭМП предполагается открытый тип передач, то расчет зубьев на изгиб является проектным.

При проверочном расчете по известной геометрии зубьев и заданным нагрузкам определяют действующие контактные напряжения  $\sigma_{\text{H}}$  и проверяется условие  $\sigma_{\text{H}}\leq \sigma_{\text{H}}$ .

Расчет на изгибную прочность проводят для наиболее нагруженной ступени редуктора, т.е. в нашем случае для ступени  $Z_9$ - $Z_8$ . При этом модуль определяется по менее прочному колесу зубчатой элементарной пары соотношением:

$$
m \geq K_m \sqrt[3]{\frac{2 \cdot K \cdot M \cdot Y_F}{Z \cdot \psi_{\epsilon} \cdot [\sigma_F]}} \quad (5), \, \text{rate}
$$

m – модуль прямозубых колес;

K – коэффициент расчетной нагрузки, K=1.1...1.5 (выбирается согласно [1]), выбираем значение K=1.3;

M – крутящий момент, действующий на рассчитываемое колесо [Н·м],

 $Y_F$  – коэффициент формы зуба, выбирается из таблицы [1], в нашем случае  $Y_F=3.73$ ;

ψв – коэффициент формы зубчатого венца, для мелкомодульных передач  $\psi_B = 3...16$  (согласно [1]), выбираем  $\psi_B = 6$ ;

 $[\sigma_F]$  – допускаемое напряжение при расчете зубьев на изгиб [МПа];

Z – число зубьев рассчитываемого колеса.

Если при определении модуля m по формуле (5) дало значение < 0.3 мм, то, исходя из конструктивных соображений, модуль принимают равным 0.3 мм.

У шестерни материал берем прочнее. Выбираем материал из рекомендуемых пар: Шестерни: сталь 20Х

Термообработка: объемная закалка (должны быть прочнее)

 $p = 7.85$  г/см<sup>3</sup>  $\sigma_{\text{B}} = 850 \text{ M}$ па – предел прочности  $\sigma_{\rm r}$  = 630 Мпа – предел текучести  $HRC = 52$ 

Колеса: сталь 50

Термообработка: поверхностная закалка

 $p = 7.85$  г/см<sup>3</sup>  $\sigma_{\rm B}$  = 800 Мпа – предел прочности  $\sigma_{\rm r}$  = 590 Мпа – предел текучести  $HRC = 48$  $\sigma$ <sub>FR</sub> \*  $K$ <sub>FC</sub> \*  $K$ <sub>FL</sub>

$$
[\sigma_F] = \frac{\sigma_F}{\delta_F}, \text{ and } \sigma_F
$$

σFR – предел выносливости на изгибе;

 $K_{FC}$  – коэффициент, учитывающий цикл нагружения колеса;

К<sub>ЕL</sub> - коэффициент долговечности; δ<sub>F</sub> - коэффициент запаса прочности (т.к. условие работы кратковременное, то  $\delta_F = 2.2$ ); К<sub>ЕС</sub>=1, для нереверсионных передач.  $K_{FL=6}$   $\left| \frac{4*10^6}{N_H} \right|$ , где N<sub>H</sub> - число циклов нагружения  $N_{H} = 60*n*c*L$ n - частота вращения зубчатого колеса, n=20  $\frac{1}{100}$ /<sub>мин,</sub> с - число колес, находящихся одновременно в зацеплении с рассчитываемым. с=1. L - срок службы передачи, L=500 часов.  $N_H = 60.20 \cdot 1.500 = 600000$  оборотов  $K_{\text{FI}} = (4000000/600000)^{4}1/6 = 2(1.371)$ 

И у шестерен, и у колес  $\sigma_{FR}$ =550 МПа.  $[\sigma_F] = \frac{\sigma_{FR} \cdot K_{FC} \cdot K_{FL}}{S_{F}} = 550 \cdot 1.2/2.2 = 500 \text{ M}$ IIa

Для шестерен значения  $Y_f$ больше, чем для колес, а, следовательно, и отношение  $Y_f/[\sigma_f]$ больше, поэтому расчет веду по шестерне.

Подставляя данные в формулу (5) получаем

$$
m = 1.4 \cdot \sqrt[3]{\frac{2 \cdot 1.3 \cdot 0.35 \cdot 3.73}{75 \cdot 6 \cdot 500}} = 0.046
$$

Исходя из конструктивных соображений, назначаем модули зацепления на все передачи равными 0.3 мм.

Определение допускаемых напряжений для шестерен и колес

 $[\sigma_{\rm H}] = \sigma_{\rm HR} \cdot Z_{\rm R} \cdot Z_{\rm V} \cdot K_{\rm HL1,2}/\delta_{\rm H12,}$  где **OHR** - предел контактной выносливости поверхности зубьев;  $\sigma_{HR \text{心}} = 18 \cdot \text{HRC} + 150 = 18 \cdot 52 + 150 = 1086 \text{ M}$  $\sigma_{HR\text{ konce}} = 17 \cdot \text{HRC} + 200 = 17 \cdot 48 + 200 = 1016 \text{ M}$ Ta;  $Z_R$  – коэффициент шероховатости сопряженных поверхностей,  $Z_R$ =1;  $Z_V$  – коэффициент, учитывающий окружную скорость колеса,  $Z_V = 1$ ;  $\delta_{H12}$  – коэффициент безопасности,  $\delta_{H12} = 1/2$ ; К<sub>НL</sub> - коэффициент долговечности  $K_{HL} = \left\{\frac{NHO}{Nu}, \text{где}\right\}$  $N_H = 600000$  оборотов  $N_{HO} = 1.5*10^8$  для закаленных до HRC 45...50 шестерен  $K_{HL} = \sqrt[6]{\frac{150000000}{600000}} = 3.68$  $[\sigma_{\text{H}}]_{\text{unccreben}} = 1086 \cdot 1 \cdot 1 \cdot 3.68 / 1.2 = 2970 \text{ M}$ 

 $[\sigma_{\textsc{h}}]_{\textsc{nonec}} = 1016 \cdot 1 \cdot 1 \cdot 3.68 / 1.2 = 2778 \text{ M}$ Па

Следовательно, допускаемое контактное напряжение  $[σ<sub>H</sub>] = 2778$  ΜΠa

Допускаемое напряжение изгиба  $[σ<sub>F</sub>] = 448.5$  MΠa.

# 3 ГЕОМЕТРИЧЕСКИЙ РАСЧЕТ КИНЕМАТИКИ ЭМП

Геометрические размеры зубчатых колес находятся по справочным таблицам [1].

Делительный диаметр  $d_1 = m \cdot Z_1 / cos \beta = m \cdot Z_1$  т.к. колесо прямозубое, то  $\beta = 0$ 

Диаметр вершин зубьев  $d_a=m\cdot z/cos\beta+2\cdot m\cdot (h_a+x_{12})=m\cdot (z+2)$  T.K.  $h_a=1$ ,  $x_{12}=0$ 

Диаметр впадин  $d_f = m \cdot z / cos\beta - 2 \cdot m \cdot (h_a + c - x_{12}) = m(z - 2 - 2 \cdot c); m \le 0.5, c = 0.5; 0.5 < m < 1, c = 0.35$ 

Ширина колес  $b = \psi_{bm}$ ·m, где

для шестерен  $\psi_{bm}$ =4.5, для колес  $\psi_{bm}$ =4

Делительное межосевое расстояние  $a_0 = 0.5 \cdot m \cdot (Z_1 + Z_2)/\cos\beta = 0.5 \cdot m \cdot (Z_1 + Z_2)$ 

1) Шестерня 1  $d_1=m_1 \cdot Z = 0.2 \cdot 17 = 6$  MM  $d_a=m_1$  (Z+2) = (20+2) · 0.3 = 6.6 MM  $d_f=m_1$  (Z-2-2·0.5) = (20-2-2·0.5)  $\cdot$ 0.3 = 5.1 MM  $b = \psi_{bm} \cdot m_1 = 4.5 \cdot 0.3 = 1.35$  MM

2) Шестерня 2  $d_2 = m_2 \cdot Z = 17*0.2 = 6$  MM  $d_a = m_2$  (Z+2) = (20+2)  $\cdot$  0.3 = 6.6 MM  $d_f = m_2$  (Z-2-2.0.5) = (20-2-2.0.5)  $\cdot$ 0.3 = 5.1 MM  $b = \psi_{bm} \cdot m_2 = 4.5 \cdot 0.3 = 1.35$  MM

3) Шестерня 3  $d_3 = m_3$   $Z = 0.3$   $\cdot$  20 = 6 MM  $d_a = m_3$  (Z+2) = (20+2)  $\cdot$  0.3 = 6.6 MM  $d_f = m_3$  (Z-2-2·0.5) = (20-2-2·0.5)  $\cdot$ 0.3 = 5.1 MM  $b = \psi_{bm} \cdot m_3 = 4.5 \cdot 0.3 = 1.35$  MM

4) Шестерня 4  $d_4 = m_4$ ·  $Z = 17.0.3 = 6$  MM  $d_a = m_4$  (Z+2) = (20+2)  $\cdot$ 0.3 = 6.6 MM  $d_f = m_4$  (Z-2-2·0.5) = (20-2-2·0.5) · 0.3 = 5.1 MM  $b = \psi_{bm} \cdot m_4 = 4.5 \cdot 0.3 = 1.35$  MM

5) Колесо 1  $d_1=m_1$   $Z = 75.0.3 = 22.5$  MM  $d_a=m_1$  (Z+2) = (40+2)  $\cdot$  0.3 = 23.1 MM  $d_f = m_1$  (Z-2-2·0.5) = (75-2-2·0.5) · 0.3 = 21.6 мм b=  $\psi_{bm}$ · $m_1$  = 4·0.3=1.2 мм

6) Колесо 2  $d_2 = m_2$ · $Z = 75 \cdot 0.3 = 22.5$  MM  $d_a=m_2$ ·  $(Z+2)=(75+2)$  ·  $0.3=23.1$  MM  $d_f = m_2$ · (Z-2-2·0.5) = (75-2-2·0.5) ·0.3 = 21.6 мм b=  $\psi_{bm}$ ·m<sub>2</sub> = 4·0.3+0.6 = 1.2 мм

7) Колесо 3  $d_3 = m_3$ · $Z = 80$ · $0.3 = 24.0$  MM  $d_a=m_3$ ·  $(Z+2)=(75+2)$  ·  $0.3=24.6$  MM  $d_f = m_3$ · (Z-2-2·0.5) = (75-2-2·0.5) ·0.3 = 23.1 мм b=  $\psi_{bm}$ ·m<sub>3</sub> = 4·0.3=1.2 мм

8) Колесо 4

 $d_4 = m_4 \cdot Z = 80 \cdot 0.3 = 24.0$  MM  $d_a=m_4$ ·  $(Z+2)=(75+2)\cdot 0.3=24.6$  MM  $d_f = m_4$ ·  $(Z-2-2.0.5) = (75-2-2.0.5) \cdot 0.3 = 23.1 \text{ mm}$ b=  $\psi_{bm}$ · $m_4 + 2 \ast m_4$ = 6·0.3+0.6 =1.2 мм

9) Делительное межосевое расстояние  $a_1=0.5 \cdot m_1 \cdot (Z_1+Z_2) = 0.5 \cdot 0.3(20+75) = 14.25$  MM  $a_2=0.5 \cdot m_2 \cdot (Z_3+Z_4) = 0.5 \cdot 0.3(20+75) = 14.25$  MM  $a_3=0.5 \cdot m_3 \cdot (Z_5+Z_6) = 0.5 \cdot 0.3(20+80) = 15$  MM  $a_4=0.5 \cdot m_4 \cdot (Z_7+Z_8) = 0,5 \cdot 0,3(20+80) = 15$  MM

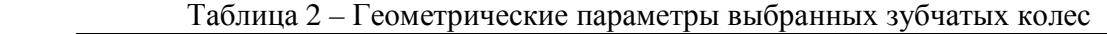

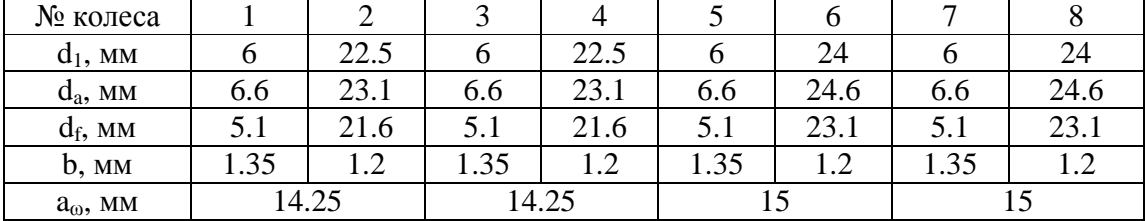

### **4 РАСЧЕТ ВЫЛОВ И ОПОР РЕДУКТОРА**

Значение [σ] зависит от характера нагрузки

#### **4.1 Расчет валов**

Для расчёта диаметров вала согласно [1] будем использовать следующую формулу:

$$
d \ge \sqrt[3]{\frac{M_{\kappa p}}{0.1 \cdot [\sigma]}}, \text{rge}
$$

Мкр - момент, действующий на вал [Н·мм]; [σ] – допускаемое напряжение для выбранного материала [МПа].

Значение [σ] зависит от характера нагрузки и определяется соотношением:

1 [ ] *n* σ σ <sup>−</sup> = , где

σ-1 – предел выносливости материала при симметричном цикле; n – коэффициент запаса, назначаем n=1.5 (по характеру работы привода).

В качестве материала для валов выбираем сталь 40Х после улучшения. С характеристиками:

σ-1=380 МПа; HB 280.

В итоге получаем [σ]=253 МПа.

Расчет диаметра всех валов дает: 4й вал:

$$
M_{\text{kp.max}} = 2350 \text{ H} \cdot \text{mm}
$$

$$
d \ge \sqrt[3]{\frac{2350}{0.1 \cdot 253}} = 4.529
$$

3й вал:

$$
M_{\text{kp.max}} = 646 \text{ H} \cdot \text{mm}
$$

$$
d \ge \sqrt[3]{\frac{646}{0.1 \cdot 253}} = 2.945
$$

2й вал:

$$
M_{\text{kp.max}} = 178 \text{ H} \cdot \text{mm}
$$

$$
d \ge \sqrt[3]{\frac{178}{0.1 \cdot 253}} = 1.916
$$

1й вал:

$$
M_{\text{kp,max}} = 46 \text{ H} \cdot \text{MM}
$$

$$
d \ge \sqrt[3]{\frac{46}{0.1 \cdot 253}} = 1.221
$$

Из технологических соображений назначаем диаметры валов из стандартного ряда по ГОСТ 12081-72:

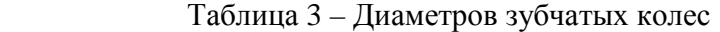

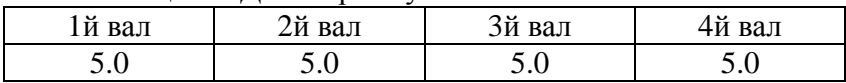

#### **4.2 Расчет вала на жесткость**

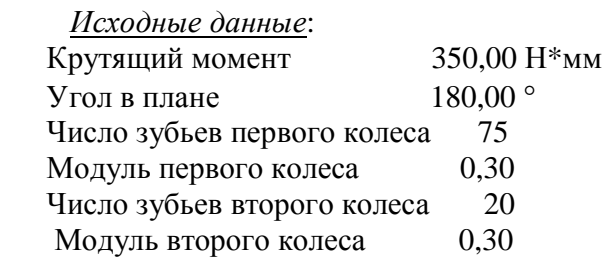

Материал 40Х (улучшенная) Допускаемые напряжения 126,67 МПа

*Силы в зацеплениях*:

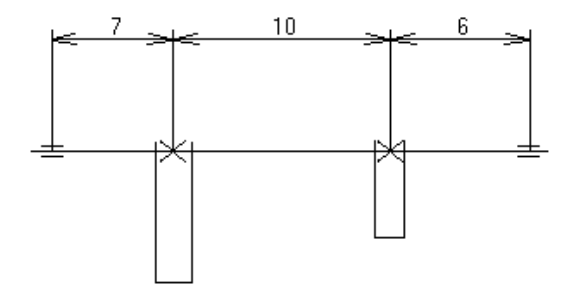

Рисунок 2 – Геометрическая длина вала

 $P1 = 40,12$  H  $P2 = 132,16$  H  $R1 = 14,60$  H  $R2 = 48,10$  H Проекции сил в зацеплениях на оси координат:  $FX1 = -40,12$  H  $FX2 = -132,16$  H  $FY1 = 14,60 \text{ H}$   $FY2 = -48,10 \text{ H}$ Реакции в опорах:  $X1 = 60,44$  H  $X2 = 111,84$  H  $Y1 = 1,84$  H  $Y2 = 31,66$  H

*Диаметры и длины конструктивных ступеней вала* (в мм):

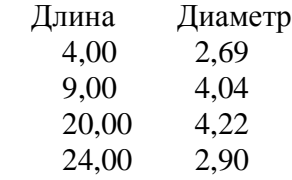

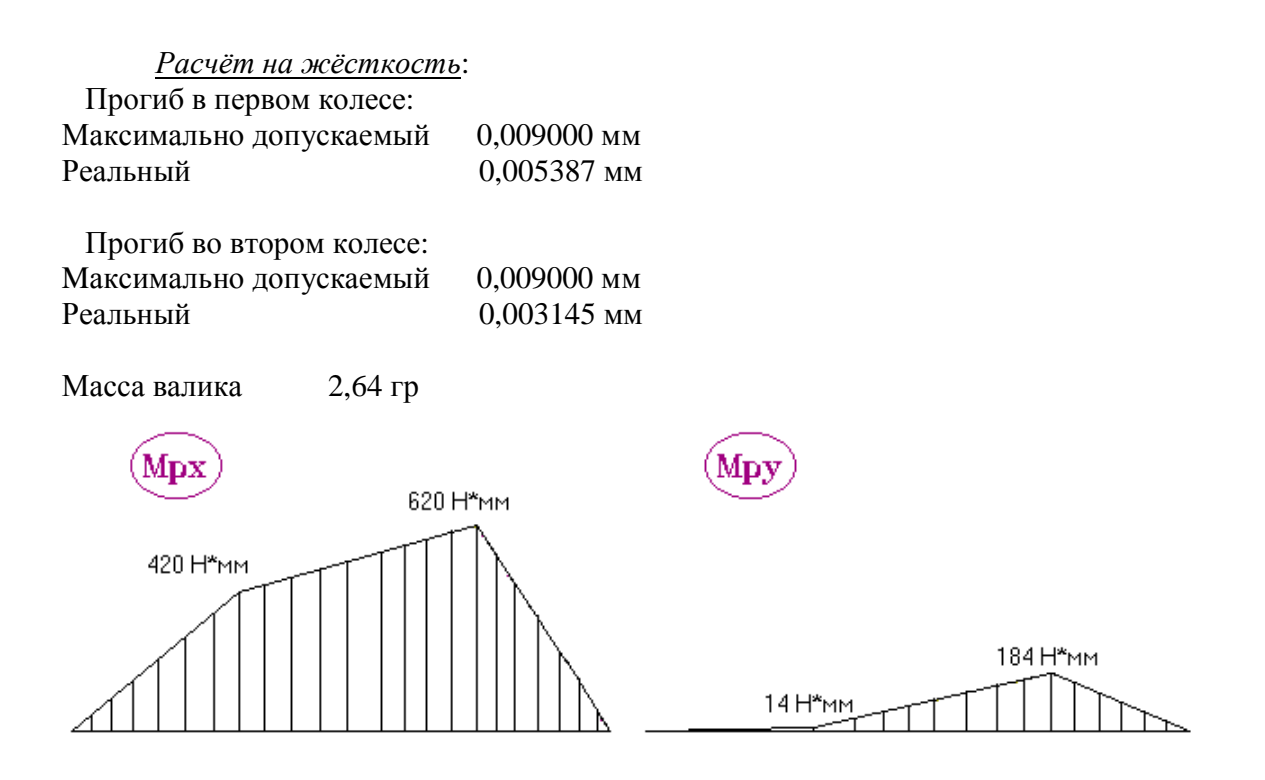

Рисунок 3 – Эпюрные характеристики самого нагруженного вала

#### **4.3 Расчет шарикоподшипников**

Поскольку в разрабатываемой конструкции присутствует только радиальная нагрузка на валы, то выбираем радиальные шарикоподшипники.

Расчет будем вести по динамической грузоподъёмности С<sub>Р</sub>, используя следующую формулу:

$$
C_p = 0.01 \cdot P \cdot \sqrt[3]{60 \cdot n \cdot L_h}
$$
, rae

P=250 Н, эквивалентная динамическая нагрузка; n= 20 об/мин, частота вращения вала; Lh=50 ч, долговечность.

Получим

 $C_P = 124$  H.

Исходя из полученных данных, используя справочные таблицы [2], выберем радиальный однорядный шарикоподшипник (ГОСТ 8338-75) со следующими параметрами: Условное обозначение: 1000085 (легкая серия диаметров); Диаметр внутреннего кольца 5 мм; Диаметр наружного кольца 11 мм;

В =3 мм;  $r = 0.3$  мм;  $D<sub>W</sub> = 1,588$  мм.

# 5 ТОЧНОСТНЫЙ РАСЧЕТ РАЗРАБАТЫВАЕМОЙ КИНЕМАТИКИ

Должно выполняться условие:

$$
\Delta_{\sum} \leq [\delta_0 S], \text{ rad}
$$

∆<sub>Σ</sub>-погрешность передачи;

 $\overline{\left[ \delta_0 S \right]}$ =20' – заданная погрешность передачи.

Погрешность передачи состоит из кинематической погрешности и погрешности мёртвого хода.

$$
\Delta_{\Sigma} = \Delta \varphi_{i0\,\Sigma} + \Delta \varphi_{\Pi\,\Sigma}
$$

Назначим для рассчитываемого ЭПМ 7-ю степень точности и вид сопряжения - G. Найдём максимальною кинематическую погрешность по формуле:

$$
F'_{i0\,\text{max}} = K \cdot (F'_{i1} + F'_{i2})
$$
,  $r_{i1}$ 

Значения  $F_{i1}$  и  $F_{i2}$  рассчитывают по формуле:

$$
F_i = F_p + f_f, \text{ are}
$$

 $F_p$ -допуск на накопленную погрешность шага зубчатого

колеса:

 $F_f$ -допуск на погрешность профиля зуба;

К- коэффициент фазовой компенсации.

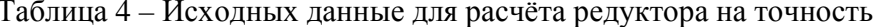

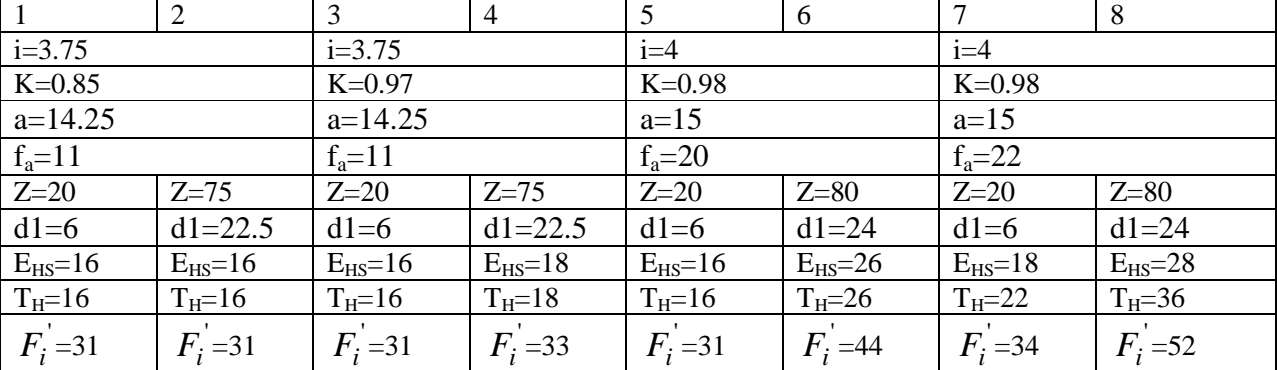

 $F_{i0 \text{ max } 1} = 0.85*(31+31) = 52.7$ MKM.  $F_{i0 \text{ max}}^{\prime}$ , 7=0.97\*(31+33)=62.08 мкм.  $F_{i0 \text{ max}}$  3=0.98\*(31+44)=73.5 MKM.  $F_{i0 \text{ max } A} = 0.98*(34+52)=84.28 \text{ MKM}.$ 

Находим максимальное значение кинематической погрешности элементарных передач в угловых минутах по формуле:

$$
\Delta \varphi_{i0} = 6.88 \cdot \frac{F_{i0}}{m \cdot z}
$$

$$
\Delta \varphi_{i0 \max 1} = 6.88*52,7/6,8=53,32
$$

$$
\Delta\varphi_{i0\max 2} = 6,88*62,7/17,4=24,79'
$$
\n
$$
\Delta\varphi_{i0\max 3} = 6,88*73,5/57,6=8,78'
$$
\n
$$
\Delta\varphi_{i0\max 4} = 6,88*84,28/115,2=5,033'
$$
\n*Oneo\dots and need a*

$$
\xi_j = \frac{1}{i_{j-e}}
$$

і<sub>ј-в</sub>-передаточное отношение между выходными валами ј-ой передачи и привода.

$$
\xi_1 = 1/3,35*8*8=0,00466
$$
  
\n
$$
\xi_2 = 1/8*8=0,015625
$$
  
\n
$$
\xi_3 = 1/8=0,125
$$
  
\n
$$
\xi_4 = 1
$$

Определим максимальную кинематическую погрешность передачи по формуле:

$$
\Delta \varphi_{i0\,\Sigma} = \sum_{j=1}^{n} \xi_j \cdot \Delta \varphi_{i0j}
$$

$$
\Delta\varphi_{i0\,\Sigma} = 0.00466*53.32+0.015625*24.79+0.125*8.78+5.033*1=6.76*
$$

Определим максимальные погрешности мёртвого хода элементарных передач по формуле:

$$
j_{t \max}
$$
 = 0.7  $\cdot$   $(E_{HS1} + E_{HS2}) + \sqrt{0.5(T_{H1}^2 + T_{H2}^2)} + 2 \cdot f_a^2$ 

$$
j_{t \max 1} = 0.7(16 + 16) + \sqrt{0.5 \cdot (16^2 + 16^2) + 2 \cdot 11^2} = 44,7
$$
MKM  

$$
j_{t \max 2} = 0.7(16 + 18) + \sqrt{0.5 \cdot (16^2 + 18^2) + 2 \cdot 11^2} = 46,86
$$
MKM  

$$
j_{t \max 3} = 0.7(16 + 26) + \sqrt{0.5 \cdot (16^2 + 26^2) + 2 \cdot 20^2} = 64,98
$$
MKM  

$$
j_{t \max 4} = 0.7(18 + 28) + \sqrt{0.5 \cdot (22^2 + 36^2) + 2 \cdot 22^2} = 75,3
$$
MKM  
Harodum nozpeunocm b mëpmozo xoda

$$
\Delta \varphi_{\pi} = 6.88 \cdot \frac{j_t}{m \cdot z}
$$
  
\n
$$
\Delta \varphi_{\pi \max 1} = 6.88*44.7/6.8=45.22'
$$
  
\n
$$
\Delta \varphi_{\pi \max 2} = 6.88*46.86/17.4=18.52'
$$
  
\n
$$
\Delta \varphi_{\pi \max 3} = 6.88*64.98/57.6=7.76'
$$
  
\n
$$
\Delta \varphi_{\pi \max 4} = 6.88*75.3/115.2=4.5'
$$
  
\nIozpeuno*cm* b nëpmosoz o xoda kuhemamu·ieccoŭ uenu

$$
\Delta \varphi_{\scriptscriptstyle \overline{J}}\mathop{\Sigma}\limits = \sum_{j=1}^n \xi_j \cdot \Delta \varphi_{\scriptscriptstyle \overline{J} j}
$$

По условию задан риск 10%, поэтому, исходя из [1], назначаем  $t_2 = 0.21$ 

$$
\Delta t_{\pi\Sigma}^p = E_{\pi\Sigma}^p + t_2 \sqrt{\sum_{j=1}^n (\xi_j V_{\pi j})^2} = 11,6
$$
  

$$
\Delta \varphi_{\pi\Sigma} = 0,00466*45,22+0,015625*18,52+0,125*7,76+4,5*1=6,8
$$

Вычислим суммарную погрешность передачи:

 $\Delta_{\Sigma} = \Delta \phi_{i0\Sigma}^p + \Delta \pi_{\pi\Sigma}^p = 6.8^{\circ} + 5.9^{\circ} = 12.7^{\circ} < 30^{\circ}$ 

Разрабатываемый ЭМП удовлетворяет требуемому условию точности

# 6 ПРОВЕРОЧНЫЙ РАСЧЕТЫ ПРОЕКТИРУЕМОГО ПРИВОДА

Для расчетов понадобятся численные параметры моментов, сообщаемых ступеням.

# 6.1 Уточненный силовой расчет и проверка правильности выбора электродвигателя

Должны выполняться соотношения  $M_{II} \geq M^*$  CT.IIP+ $M^*_{II}$ .IIP  $M_{HOM} \geq M^*_{CT.IIP}$  $M^*$ <sub>CT.IIP</sub> - уточненный статический момент приведенный к валу двигателя  $M_{\text{ 1,IIIP}}^*$  – уточненный динамический момент приведенный к валу двигателя Статический момент  $\mathbf{M}^*$   $\mathbf{M}$   $\mathcal{C}$   $\mathbf{M}$   $\mathcal{C}$ 

M 
$$
CT.ID=M_H/(i_0*η_H*η_{IOQ})
$$
, где  $\eta_{IOQ}=0.98$ \n $\eta_{IIQ}=1-3.14* f* \varepsilon_v * c*(1/z_1 + 1/z_2)/2 = 1-0.1413* C*(1/z_1 + 1/z_2)$ \nc - коэффициент нагрузки

\n $C = \frac{F + 2.92}{F + 0.174}$ \nf - коэффициент трения, f=0.06,

\nε<sub>v</sub> − коэффициент перекрытия, ε<sub>v</sub>=1.5,

\nF − окружная сила, F=2\*M<sub>2</sub>/d<sub>2</sub>

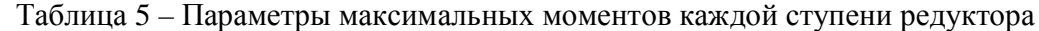

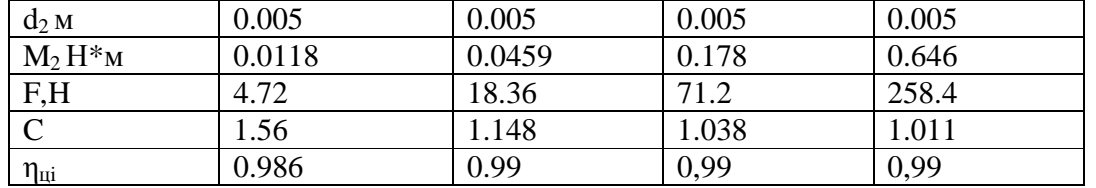

$$
\eta_{\text{II}} = \prod_{i} \eta_{\text{III}} = 0.957
$$

$$
\eta_{\text{I}\text{I}\text{I}\text{II}} = \prod_{i} \eta_{\text{I}\text{I}\text{I}\text{II}} = 0.922
$$

 $M^*$ <sub>CT.IIP</sub>= $M_H/(i_0 * \eta_{\mu} * \eta_{\text{no},n}) = 0.35/(255 * 0.957 * 0.922) = 0,00156 H *_{MM}$  $M_{HOM} \ge M^*_{C T. \Pi P} \le 0.0049 > 0.00156$ 

Динамический момент

d - диаметр звена, мм,

b - толщина, мм,

р – плотность, г/см<sup>3</sup>, р<sub>колес</sub>=р<sub>шестерен</sub>=7,85 г/см<sup>3</sup>

| № колеса       |                       |                   |                       |                  |                       | υ            |                       | ◡   |
|----------------|-----------------------|-------------------|-----------------------|------------------|-----------------------|--------------|-----------------------|-----|
| u              |                       | $\sim$<br>ن کا کا |                       | $\sim$<br>ن کا ک |                       | 24           | υ                     | 24  |
|                | $\sim$ $\sim$<br>1.JJ | . . <u>.</u>      | 1.JJ                  |                  | $\sim$ $\sim$<br>1.JJ | . . <u>.</u> | n F<br>1.JJ           | .   |
| $10-5$<br>J,IU | $\sim$ $\sim$<br>1.JJ | 236.81            | $\sim$ $\sim$<br>1.JJ | 237.00           | $\sim$ $\sim$<br>1.JJ | 307          | $\sim$ $\sim$<br>1.33 | 307 |

Таблина 5 – Параметры геометрических размеров после расчетов

 $J_{\text{HP}} = (1.35 + (236.81 + 1.35)/3.75^2 + (237 + 1.35)/(3.75^*3.75)^2 + (307 + 1.35)/(3.75^*3.75^*4)^2 +$  $307/(3.75*3.75*4*4)^{2}*10^{9} = 19.588*10^{9}$  Kr\* $\text{m}^{2}$ 

 $J_{\text{HP}} = J_{\text{P}} + J_{\text{PTP}} + J_{\text{H}} / i_{0}^{2} = 0.00000057 + 19.588 * 10^{-9} + 0.2/(225)^{2} = 0.00000454$  $M_{\text{JHP}} = J_{\text{HP}} * \epsilon = 0.00000454 * 10 * 225 = 0.01$  H<sup>\*</sup>M  $M^*$ <sub>CT.IIP</sub>+ $M^*$ <sub>J.IIP</sub> = 0,00156+0,01 = 0,01156 H<sup>\*</sup>M  $M_{HOM} \ge M_{C T, H P}^* \le 0.0118 > 0.01156$ Проверка выполняется

#### 6.2 Проверочные расчеты на прочность

#### а) проверка прочности зубьев на изгибную прочность.

Передача открытая  $\sigma_{\rm H} \leq \lceil \sigma_{\rm H} \rceil$ ,

$$
\sigma_{\scriptscriptstyle H} = \sqrt{\frac{M_{\scriptscriptstyle 2} * K * K_{\scriptscriptstyle a}^3 * (i_{12} + 1)^3}{i_{12}^2 * b * a^2}} \leq [\sigma_{\scriptscriptstyle H}], \text{rge}
$$

 $i_{12}$  – передаточное отношение ступени

 $M_2$  – момент на колесе [Н $\cdot$ мм];

К - коэффициент расчетной нагрузки;

K<sub>FV</sub> - коэффициент динамической нагрузки

K<sub>FB</sub> - коэффициент неравномерности распределения нагрузки по ширине зуба

 $K = K_{FV} * K_{FB} = 1.2 * 1.17 = 1.404$ 

К<sub>а</sub> - коэффициент, определяемый соотношением

$$
K_a=0.82*3\sqrt{\frac{2*E_1*E_2}{E_1+E_2}}=0.82*3\sqrt{E_2}=48
$$
, учитывая, что

Модули упругости материалов шестерни и колеса  $E_1=E_2=2.1*10^5$ МПа.

 $\sigma_{H1} = [(11.8*1.404*(48^{\circ}3)*(3.5+1)^{\circ}3)/(3.5)^{\circ}3*1.35*(14.25)^{\circ}2]^{\circ}0.5 = 109$  MIIa  $\sigma_{\text{H1}}$  = 399 МПа – для первой ступени

 $\sigma_{\text{H5}} = [(350*1.404*(48^{\circ}3)*(4+1)^{\circ}3)/(4)^{\circ}3*1.35*(15)^{\circ}2]^{\circ}0.5 = 804 \text{ M}$ Ia  $\sigma_{\text{H5}}$  = 2192 МПа – для последней ступени  $[\sigma_{\text{H}}]$  = 2778 Mna

### $\sigma$ **H**  $\leq$  [ $\sigma$ **H**<sub> $\sigma$ </sub> $\leq$  => 804<2778

Проверка на изгибную прочность выполняется.

# **б) проверка прочности зубьев при кратковременных перегрузках.**

Должно выполняться условие:  $\sigma$ <sub>H Max</sub> =  $\sigma$ <sub>H</sub><sup>\*</sup>  $\sqrt{Knep}$   $\leq$  [  $\sigma$ <sub>H</sub>]<sub>Max</sub> Кпер – коэффициент перегрузки  $\sigma_{\text{H}}$  – контактное напряжение  $K_{\text{nep}}=M_{\text{nyck}}/M$  $K_{\text{nep}} = 0.01156/0,00156 = 7.4$  $\int \sigma_{\rm H}$   $\int_{\rm max} = 2.8 * \sigma_{\rm T}$  $\left[\right.$   $\sigma_{\text{H}}\right]_{\text{max}}$  = 2,8  $*$  800 = 2240 Мпа – для шестерен  $\left[ \sigma_{\text{\tiny H}} \right]_{\text{max}} = 2.8 * 590 = 1652 \text{ M}$ па – для колес  $\sigma_{\text{H Max}} = 804*(7.4)^{6}$  = 2187 ΜΠa **σ<sup>н</sup> мах ≤ [ σ<sup>н</sup> ]мах <=> 2187< 2240** 

Проверка прочности зубьев выполняется.

### СПИСОК ИСПОЛЬЗОВАННЫХ ИСТОЧНИКОВ

- 1. Ю.А. Кокорев, В.А. Жаров, А.М. Торгов, Расчет электромеханического привода. М.: Издательство МГТУ им. Н.Э. Баумана, 1995, 132 с.
- 2. Элементы приборных устройств. Курсовое проектирование. Под ред. Тищенко О.Ф. Высш. Школа. 1982, ч.1, ч.2.
- 3. Е.В. Веселова, Н.И. Нарыкова, Расчет и конструирование валов и осей приборов. Учебное пособие по курсовому проектированию по курсу «Элементы приборных устройст». Под ред. Тищенко О.Ф. М.: Издательство МГТУ им. Н.Э. Баумана, 1980, 46 с.
- 4. Буцев А.А., Еремеев А.И., Кокорев Ю.А. и др. Атлас конструкций ЭМП. Под ред. Тищенко О.Ф. Машиностроение, 1982.